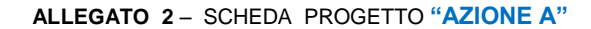

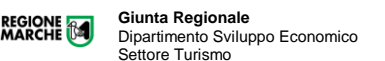

# **BANDO ACCOGLIENZA - ANNO 2022**

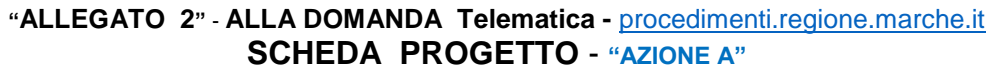

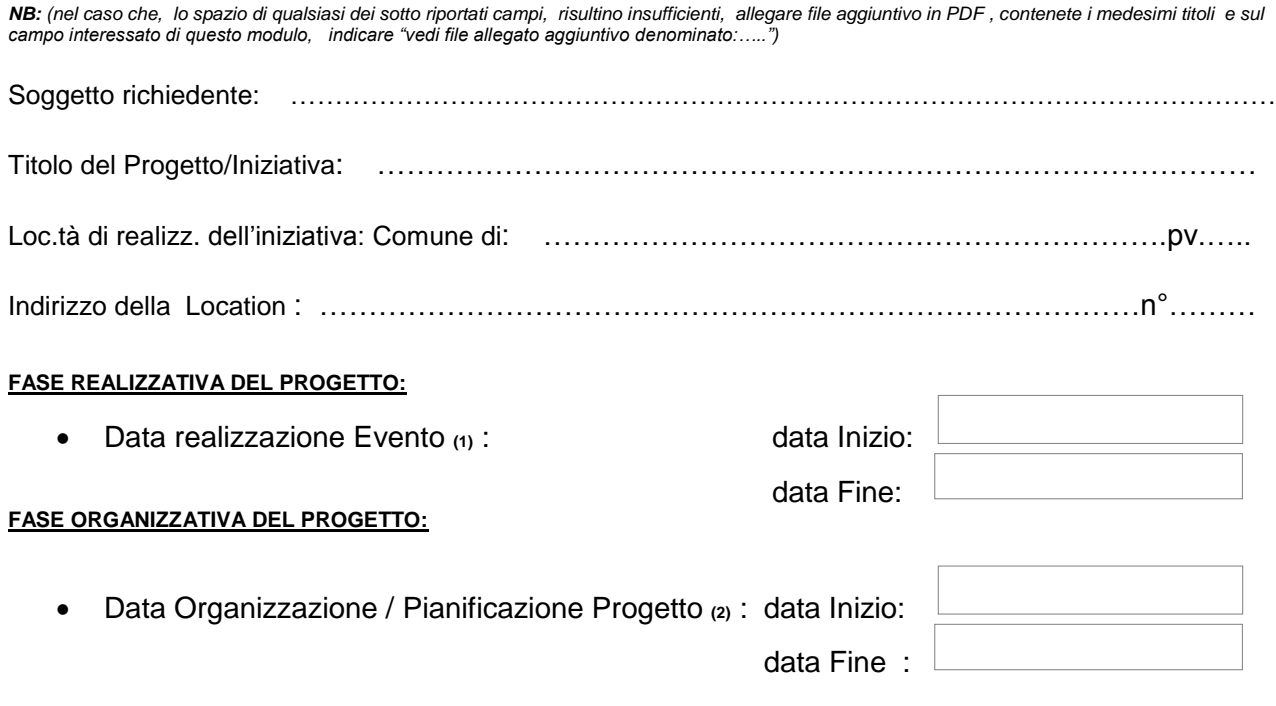

*(1) - Le iniziative previste devono ricadere nel 2022 ed essere realizzate. (tra il 01/01/2022 e il 31/12/2022). Gli Eventi nel periodo Natalizio possono protrarsi anche nel primo periodo del 2023 , purché la data di inizio ricada obbligatoriamente nel 2022 .*

*(2) – Indicare il periodo relativo alla fase organizzativa, pianificazione e completamento Pre e Post evento.*

- La previsione del piano finanziario **"AZIONE A" dell'iniziativa è la seguente**(2) :
- *(3) Art. 3 comma 1 – "Entità del contributo" nel Bando - Criteri: "L'entità del contributo regionale per le iniziative proposte nella presente Azione, non può essere superiore al 50% della spesa ammissibile e il contributo massimo concedibile è determinato in €.20.000,00=. Il costo complessivo della iniziativa, ai fini della ammissibilità, non può comunque essere inferiore ad € 10.000,00, considerando esclusivamente spese tracciabili e correttamente documentate, (non ammesse spese sostenute in contante). (")*

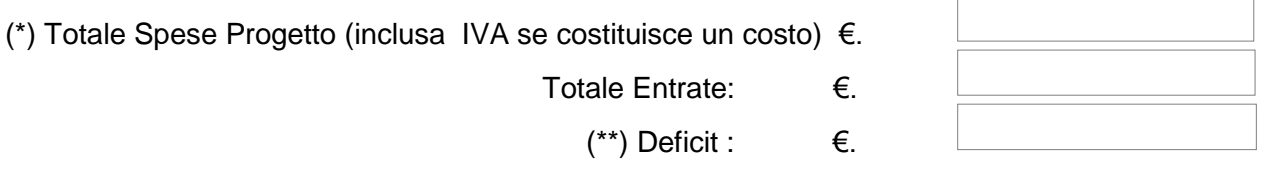

- Dichiara : (evidenziare voce interessata):
- che l'IVA rappresenta un costo ed è compresa nel suddetto Totale di Spese Progetto. O che l'IVA non rappresenta un costo.

<sup>(\*) -</sup> Il costo complessivo della iniziativa, ai fini della ammissibilità, **non può comunque essere inferiore ad €.10.000,00**, devono essere considerate esclusivamente, le spese tracciabili e correttamente documentate (non saranno ammesse spese sostenute in

contanti). (\*\*) – il saldo della voce: Deficit (disavanzo) "*Eccedenza delle uscite sulle entrate, in un bilancio finanziario, sia di previsione sia consuntivo*", dovrà avere saldo negativo. (nell'eventualità di saldo a Pareggio o Positivo non potrà essere valutato ed eventualmente concesso, alcun valore contributivo). Il Valore Negativo utile indicato, determinerà anche il limite massimo concedibile (nei limiti previsti dall'Art.3), a prescindere dalle valutazioni, conteggi rispetto al punteggio conseguito.

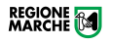

# SPESE PREVENTIVE:

*Elenco delle singole tipologie di spese Preventivate o già Realizzate distinte per: Tipologia della spesa preventiva: ed indicare l'oggetto della stessa e l'importo della stessa. (NB: se si dispone di preventivi gli stessi, potranno essere allegati in copia alla presente domanda.* 

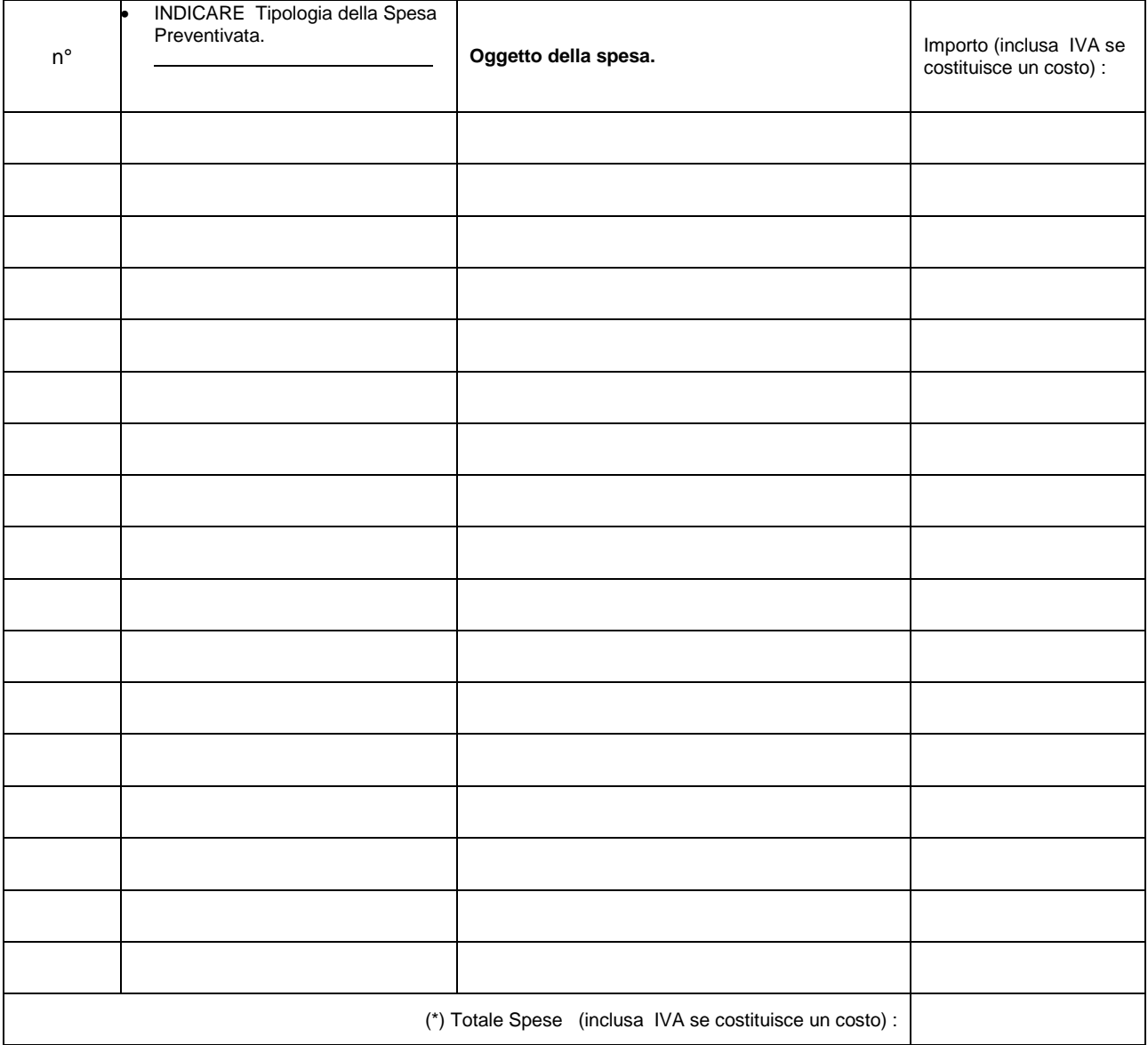

### ENTRATE:

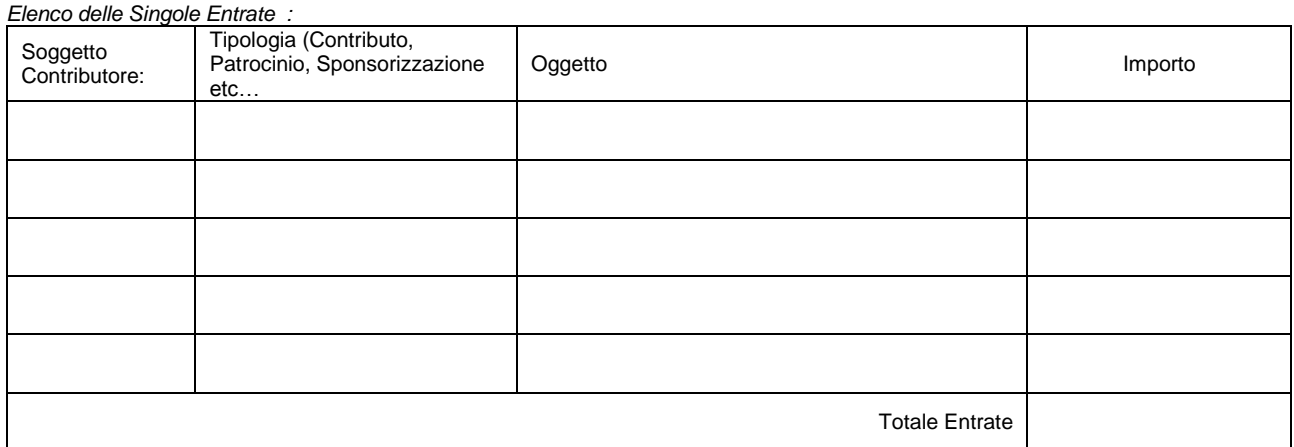

**Giunta Regionale – Dipartimento Sviluppo Economico**  *Marche Regional Government – Department of Economic Development*  **Settore Turismo - PEC: regione.marche.funzionectc@emarche.it** 

## Criteri di valutazione - Art 4 : **"AZIONE A"**

Le informazioni sul progetto di seguito riportate, verranno utilizzate ai fini della valutazione (le informazioni dettagliatamente fornite devono pertanto consentire la valutazione del progetto con riferimento a tutti i criteri di valutazione previsti richiesti*)*. *NB: (nel caso che lo spazio dei sotto riportati campi non risultino sufficienti, allegare file PDF con medesimi titoli e su questo spazio indicare "vedi file allegato")* 

### **1^ Criterio:**

VALENZA DELL'INIZIATIVA IN TERMINI DI VALORIZZAZIONE DELL'OFFERTA TURISTICA DELLE MARCHE: (BREVE descrizione ):

#### **2^ Criterio:**

PER PROGETTI PRESENTATI IN FORMA AGGREGATA. INDICARE IL NUMERO DI ENTI E ORGANISMI COINVOLTI NELL'ORGANIZZAZIONE DELL'INIZIATIVA:

Dichiara che il progetto/evento:

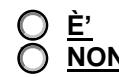

realizzato in forma aggregata. **NON È'** realizzato in forma aggregata.

0

Si dichiara che, per il seguente criterio, la presente domanda è presentata in Forma Aggregata, con n° soggetti Partner, di seguito elencati:

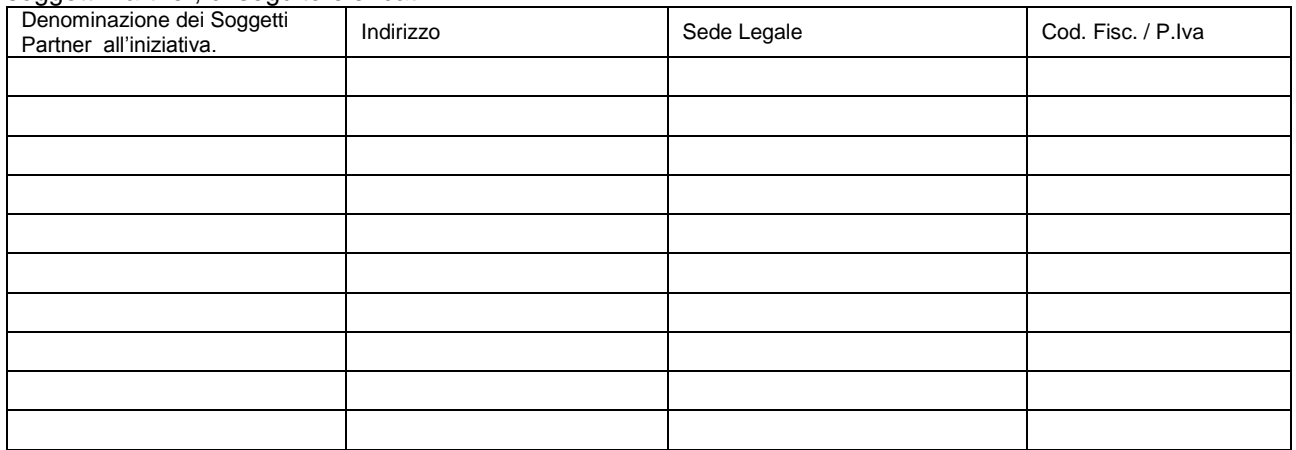

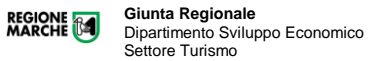

#### **3^ Criterio:**

RICONDUCIBILITÀ DELL'EVENTO AD UNO SPECIFICO CLUSTER DI PRODOTTO DELLA DESTINAZIONE MARCHE E CAPACITÀ DI COINVOLGIMENTO DEGLI OPERATORI APPARTENENTI AL CLUSTER:

Indicare quali Cluster (DGR. 370/2014) saranno interessati dall'Evento/Progetto : (leggi informativa [https://www.regione.marche.it/Entra-in-Regione/Marche-Promozione/Cluster-turistici\)](https://www.regione.marche.it/Entra-in-Regione/Marche-Promozione/Cluster-turistici);

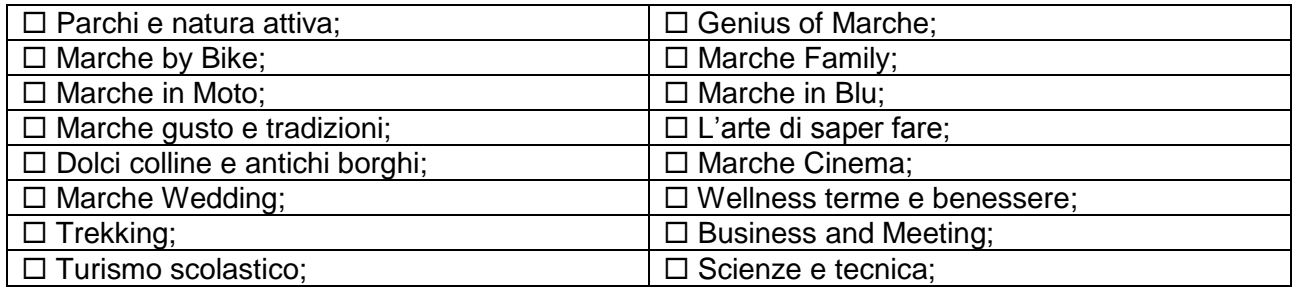

 Relazionare, nello spazio di seguito, la "Riconducibilità dell'evento agli specifici Cluster sopra selezionali indicando la modalità di coinvolgimento con gli operatori appartenenti ad essi":

FIRMA del Legale Rappresentante

(1) ……………………………………………………………………….

................................. li …………………

(1) Firma con le seguenti modalità previste:

• Firma autografa - art. 38 del D.P.R. 28 dicembre 2000 n. 445 (allegando documento identità valido)

• Firma digitale -Decreto Legislativo 4 aprile 2006, n. 159 "Disposizioni integrative e correttive al decreto legislativo 7 marzo 2005, n. 82, recante codice dell'amministrazione digitale"

Nel caso di firma autografa - Si allega fotocopia del proprio documento di riconoscimento.

**Giunta Regionale – Dipartimento Sviluppo Economico**  *Marche Regional Government – Department of Economic Development*  **Settore Turismo - PEC: regione.marche.funzionectc@emarche.it**